# Unit Testing Plan

# for Public Transportation System

- Test Plan
- Test Design Specification
- Test Cases Specification

Project Team Team4

Date 2014-11-20

Team Information 200910814 강기웅 201214146 김남형 201214147 박현승 201214151 정재명

# **Table of Contents**

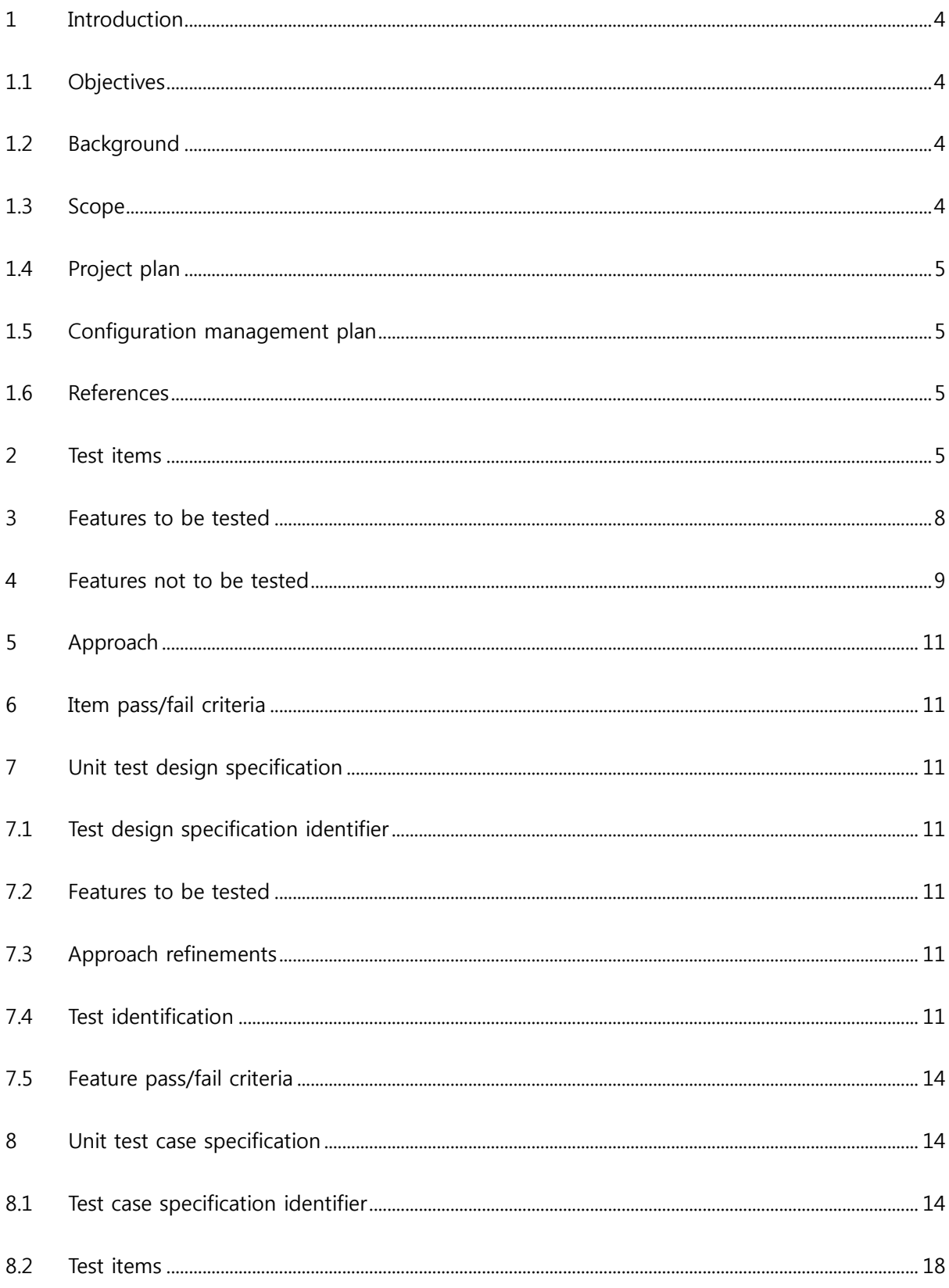

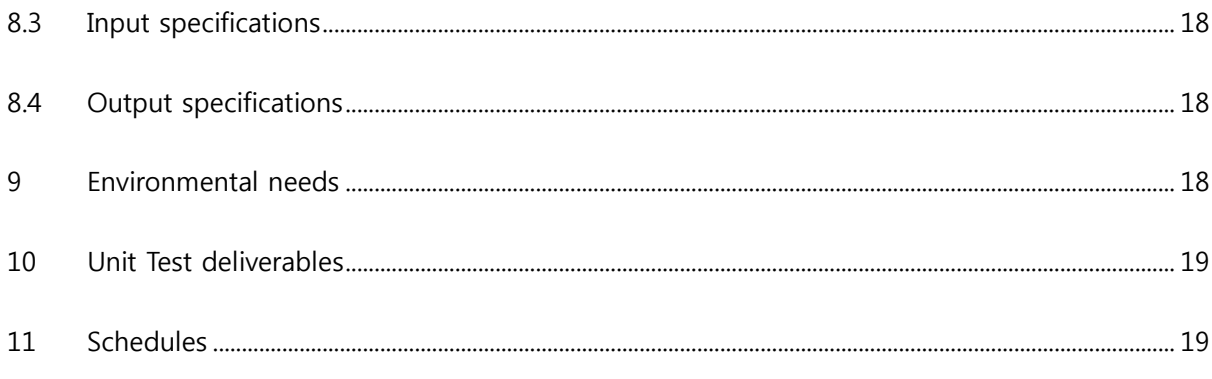

#### <span id="page-3-0"></span>1 Introduction

#### <span id="page-3-1"></span>1.1 Objectives

이 문서는 TEAM4의 PTS System의 unit test를 수행하기 위해 작성된 계획 문서이며, 본 system이 제대로 작동하는지를 살펴보기 위해 필요한 요소들을 정리해 놓은 문서이 다. 앞서 단계에서 작성했던 SRA\_Team4\_ver3을 바탕으로 test할 부분을 선정하였고, 각 기능이 제대로 수행되는지 확인하는 것에 중점을 두어 작성하였다. Test를 수행하기 위 해 필요한 홗동 및 자원을 정의하고, test approach 및 techniques를 정의한다. 또한 test를 위한 환경적인 요구사항 및 test 도구들을 정의한다.

<span id="page-3-2"></span>1.2 Background

PTS system은 대중교통 시스템으로, 사용자의 태그 행위를 통하여 인식되는 카드의 정 보를 통해 요금 계산과 정산을 제어하는 시스템이다.

Unit test는 시스템을 구성하는 최소 단위 모듈들을 대상으로 하는 test이며, 시스템의 성능을 좌우하는 요소들이 요구사항을 만족하는지를 확인할 수 있는 기본적인 test approach이다.

테스트 방법은 기능 위주의 블랙박스 테스트 방법으로 진행 되었다.

각각의 케이스를 독립적으로 수행하여 입력이 불가능한 상태 혹은 입력이 가능한 상태의 입력을 일부러 입력 그에 따라 프로그램이 정상적으로 실행이 가능한지, 혹은 적젃한 에 러메시지를 반홖하는지, 혹은 프로그램이 실행 중에 강제 종료되지 않는지를 확인한다.

<span id="page-3-3"></span>1.3 Scope

이 계획 문서는 PTS System의 unit test를 수행하기 위한 모든 것을 포함한다. PTS의 unit test를 수행하기 위한 자원과 젃차, test approach와 technique와 필요로 하는 홖경 및 도구 등을 정의한다 PTS의 unit test는 시스템을 구성하는 최소 단위의 모듈들을 대 상으로 하며, 구현된 모듈이 요구사항을 만족하는지를 test 한다.

#### <span id="page-4-0"></span>1.4 Project plan

<span id="page-4-1"></span>1.5 Configuration management plan

PTS System의 Program Source code 및 Unit test를 위한 Test Code는 Cygwin 홖경에서 이루어지며, Program Source code의 변경 및 수정사항은 지속적으로 통합되고 test된다.

(1) Program Source code의변경 Program Source code에 변경 및 수정 발생시, 이를 통합하고 수동적으로 Unit test를수행한다.

(2) 일정주기 Program Source code는 일정주기를 가지고 팀원들과 build 및 unit test를 수행한다.

<span id="page-4-2"></span>1.6 References

SDS\_Team4\_ver2

SRA\_Team4\_ver3

DS-2014SE-PTS-SRS-1.0

<span id="page-4-3"></span>2 Test items

PTS를 구성하는 최소 단위의 모듈들이 unit test의 대상이 된다. 각 모듈의 요구사항을 만족 하는지를 test하며, test item은 다음 자료들로부터 작성되었다.

(1) Functionality of modules –SRA\_Team4\_ver3참고

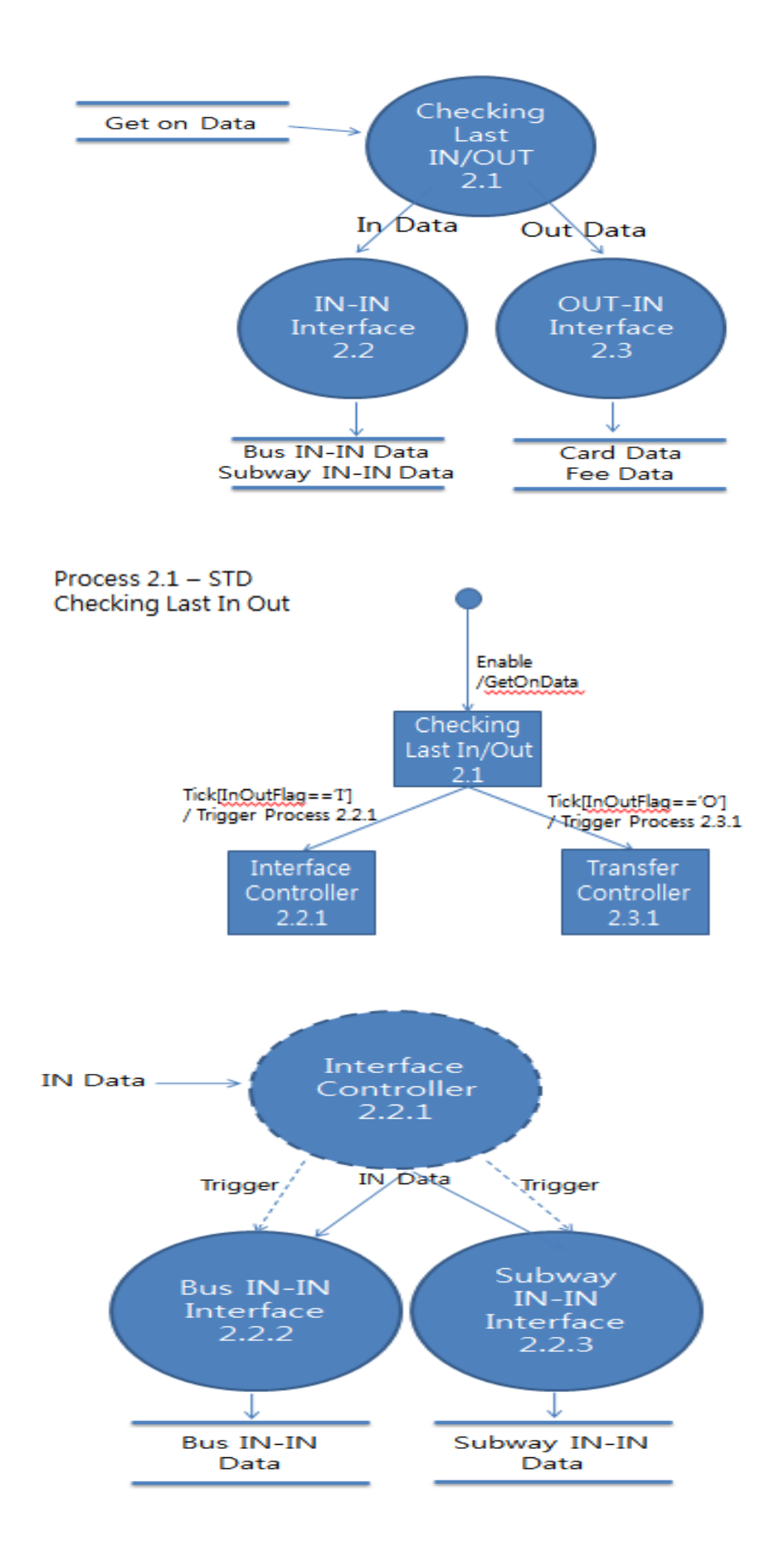

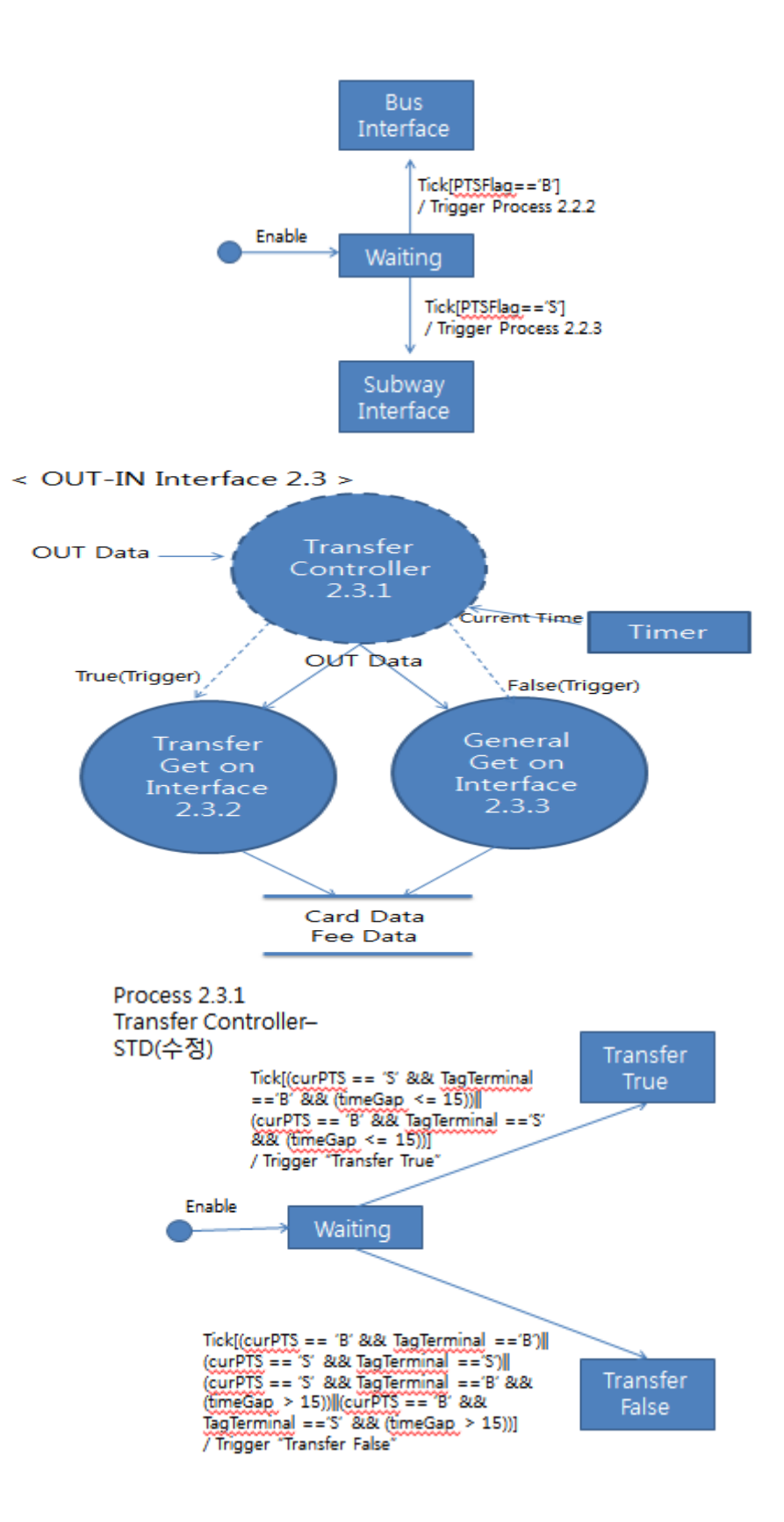

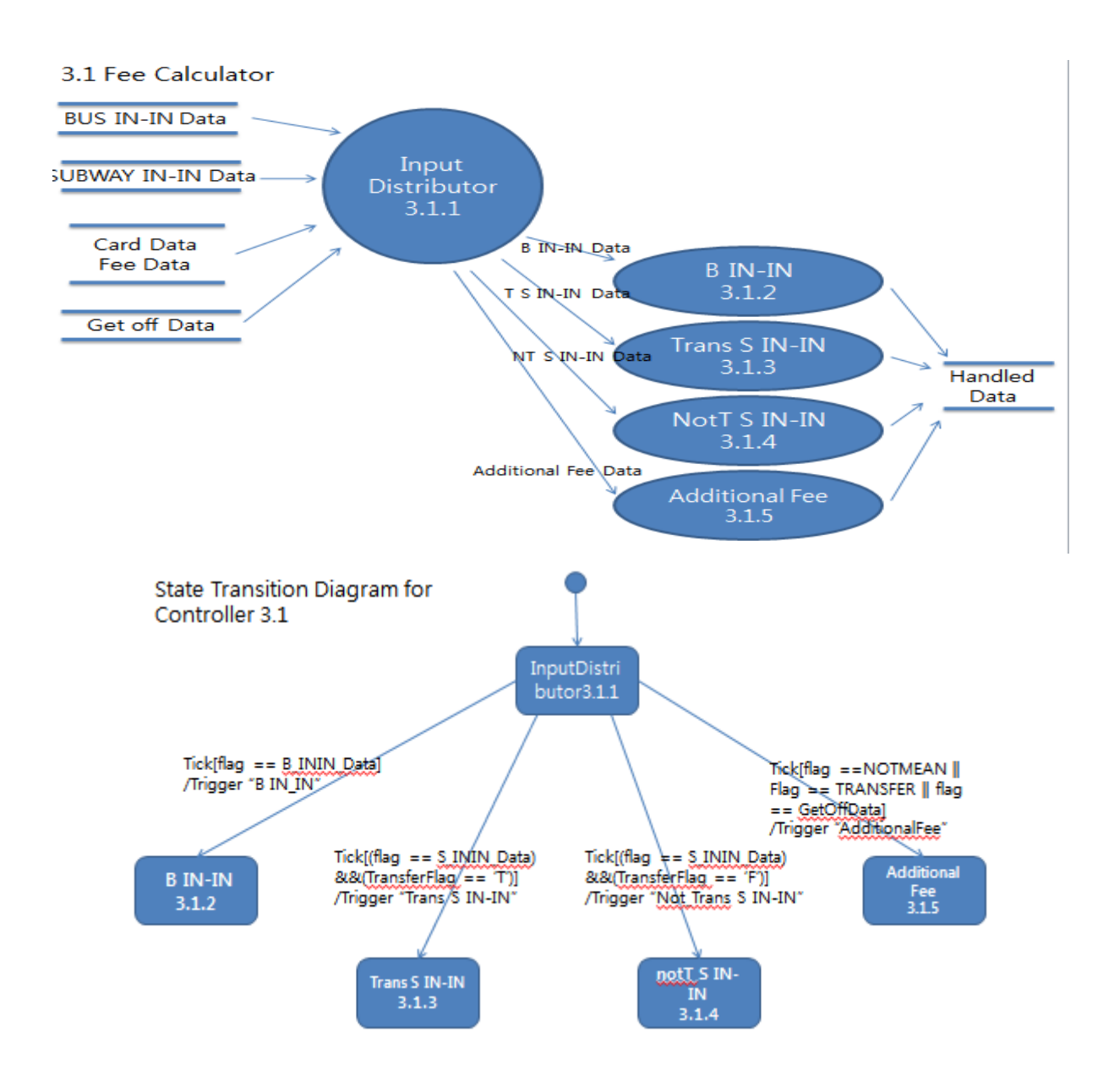

(2) Module interface – SRA\_Team4\_ver3 : Process specification, structure chart

#### <span id="page-7-0"></span>3 Features to be tested

(1) Processes in SRA: 각 프로세스가 가지고 있는 요구사항을 만족하는지를 test한다.

(2) Modules in SDS: 각 모듈이 가지고 있는 데이터 인터페이스를 test한다. <Table 1 테스트할 Process (DFD) 리스트>의 Process name 참조

#### Table 1 테스트할 Process (DFD) 리스트

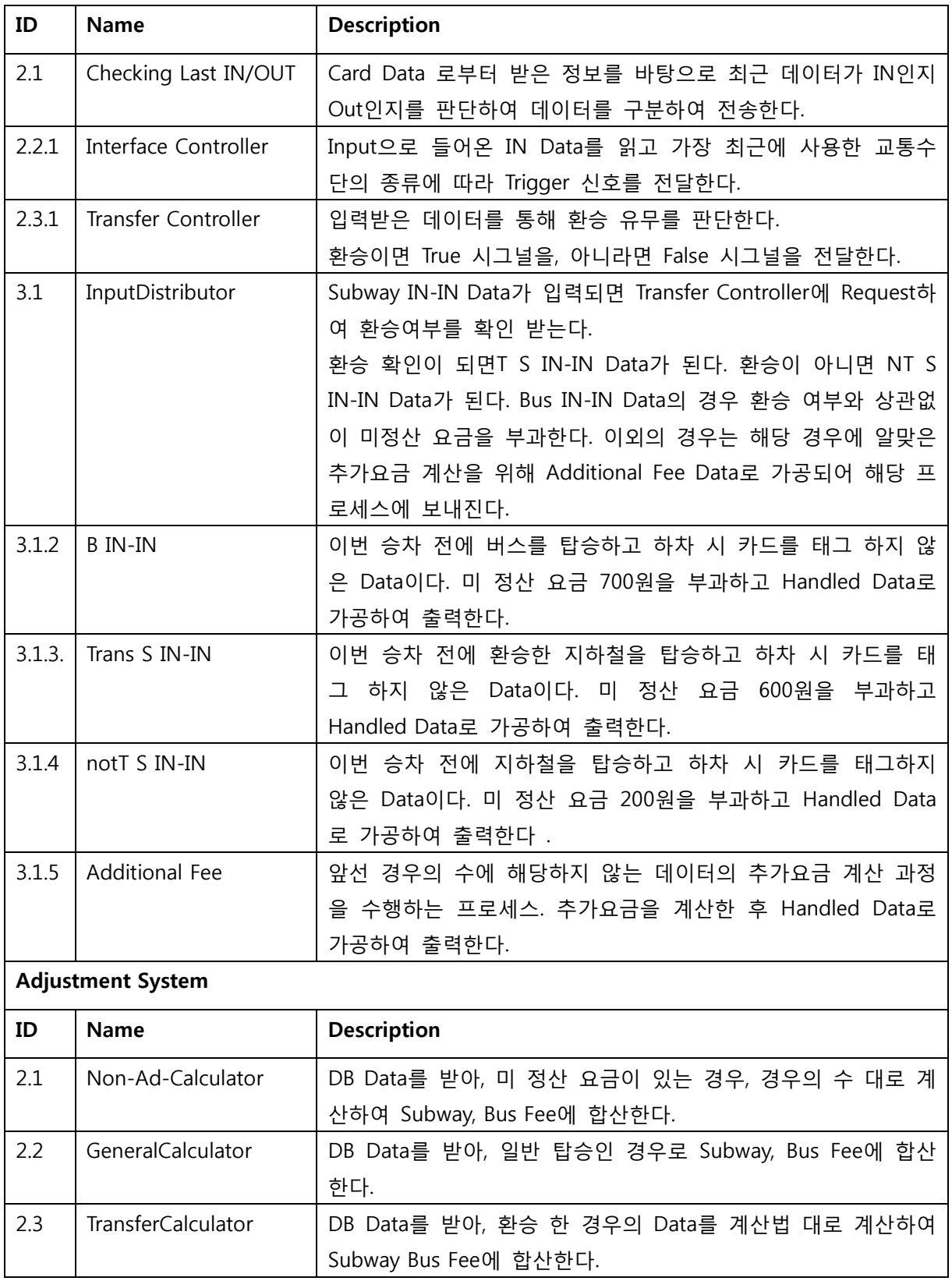

#### <span id="page-8-0"></span>4 Features not to be tested

(1) Processes in SRA: 외부장치드라이버, 단순 데이터 젂달 프로세스 등은 test에서제외한다.

(2) Modules in SDS: <Table2 테스트하지 않을 Process (DFD) 리스트>의 Process name 참조

| <b>Terminal System</b>   |                           |                                                                                                    |
|--------------------------|---------------------------|----------------------------------------------------------------------------------------------------|
| ID                       | <b>Name</b>               | <b>Description</b>                                                                                                    |
| 1.2                      | DB Initialization         | MainController에서 DB initialization요청을 받아 DB를 초기화<br>한다.                                                                                  |
| 1.3.1                    | OffSensor Handler         | Main Controller 에서 오는 Enable/Disable 신호에 따라 동작<br>한다. Card의 Tag를 인식하고 Card Data Input을 출력하거나<br>Update Card Data를 받아 Card에 해당 데이터를 기록한다. |
| 1.3.2                    | Input Distributor         | Tag되어 읽어온 Card Data Input을 Get off Data로 가공하여<br>출력하거나 After Calculated Data를 가공하여 Update Card<br>Data로 출력한다.                            |
| 1.4.1                    | OnSensor Handler          | Process 1.3.1 - OffSensor Handler 와 동일                                                                                                   |
| 1.4.2                    | Input Distributor         | Process 1.3.2 - Input Distributor 와 동일                                                                                                   |
| 2.2.2                    | Bus IN-IN Interface       | Trigger 신호에 의해 동작하며 IN Data를 가공하여 Bus IN-IN<br>Data로 출력한다.                                                                               |
| 2.2.3                    | Subway IN-IN Interface    | Trigger 신호에 의해 동작하며 IN Data를 가공하여 Subway<br>IN-IN Data로 출력한다.                                                                            |
| 2.3.2                    | Transfer Get On Interface | Trigger에 의해 동작되면 OUT Data를 토대로 해당 카드의 환<br>승 처리 프로세싱을 수행한 후 Card Data와 Fee Data를 출력<br>한다.                                               |
| 2.3.3                    | General Get On Interface  | Trigger에 의해 동작되면 OUT Data를 토대로 해당 카드의 정<br>상 승차 프로세싱을 수행한 후 Card Data와 Fee Data를 출력<br>한다.                                               |
| 3.3                      | Display Interface         | Impossible Data를 토대로 Display에 잔액 부족을 출력하거<br>나, Display Data를 토대로 Display에 관련 정보를 출력해준다.                                                 |
| 4.1                      | Output Handler            | Input 으로 들어온 Data를 해당하는 output에 맞게 가공 및<br>출력해준다.                                                                                        |
| 4.2                      | DB Writer                 | DB Data를 단말기 Database에 저장한다.                                                                                                    |
| <b>Adjustment System</b> |                           |                                                                                                    |
| ID                       | Name                      | <b>Description</b>                                                                                                    |
| $1.1\,$                  | DB Read                   | DB에서 Data를 읽어온다.                                                                                                    |

Table 1 테스트하지 않을 Process (DFD) 리스트

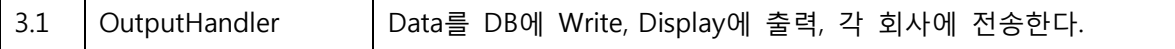

<span id="page-10-0"></span>5 Approach

PTS System의 Program Source code 및 Unit test를 위한 Test Code는 Cygwin 홖경에서 이루어지며, Program Source code의 변경 및 수정사항은 지속적으로 통합되고 test된다.

(1)Brute force testing : 각 모듈의 요구사항을 만족하는지를 확인할 수 있는 test case를 작성 한다. 그 이외의 예외사항에 대해서는 test하지 않는다.

<span id="page-10-1"></span>6 Item pass/fail criteria

Functional test pass/fail criteria: 각 모듈은 요구사항을 모두 만족하여야 한다

- <span id="page-10-3"></span><span id="page-10-2"></span>7 Unit test design specification
	- 7.1 Test design specification identifier

PTS\_UTC\_000\_000

<span id="page-10-4"></span>7.2 Features to be tested

processes in SRA

<Table 1 테스트할Process (DFD) 리스트> 참조

<span id="page-10-5"></span>7.3 Approach refinements

#### <span id="page-10-6"></span>7.3.1 Brute force testing

PTS의 각 모듈이 요구사항을 만족하는지를 확인하기 위하여, 요구사항에 정의된 내용 에 기반하여 test case를 작성한다. 그 이외의 예외 상황에 대해서는 test case를 작성하 지 않는다.

7.4 Test identification

#### Table 3 PTS Test Design Identification

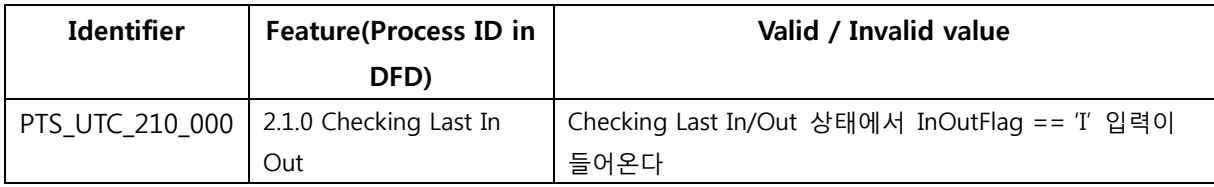

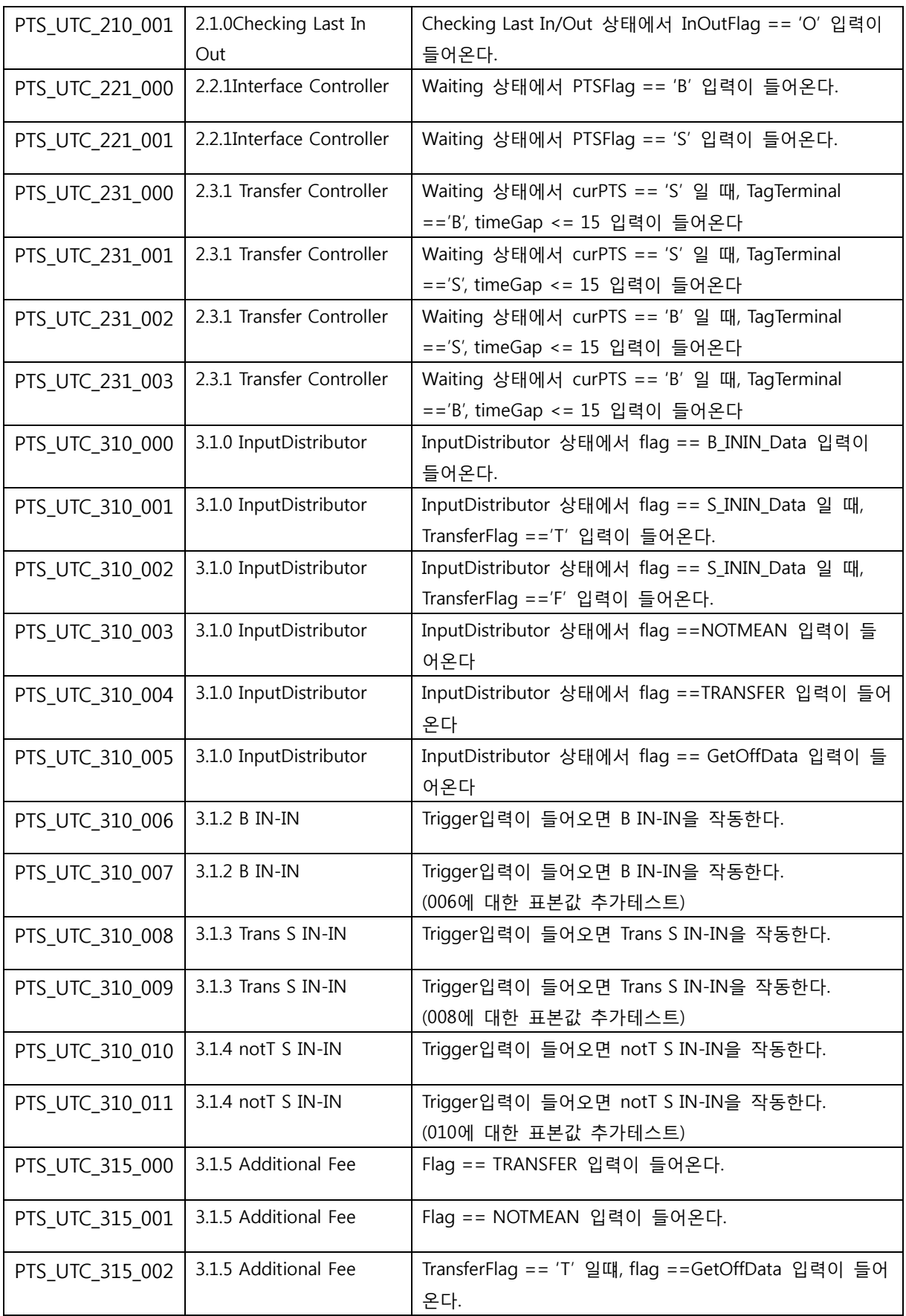

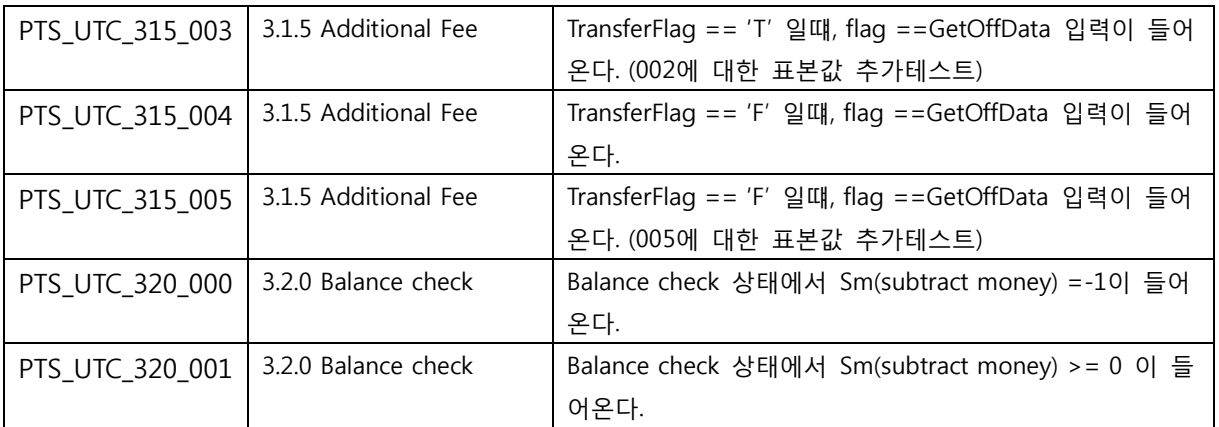

# Table 3 ADJ Test Design Identification

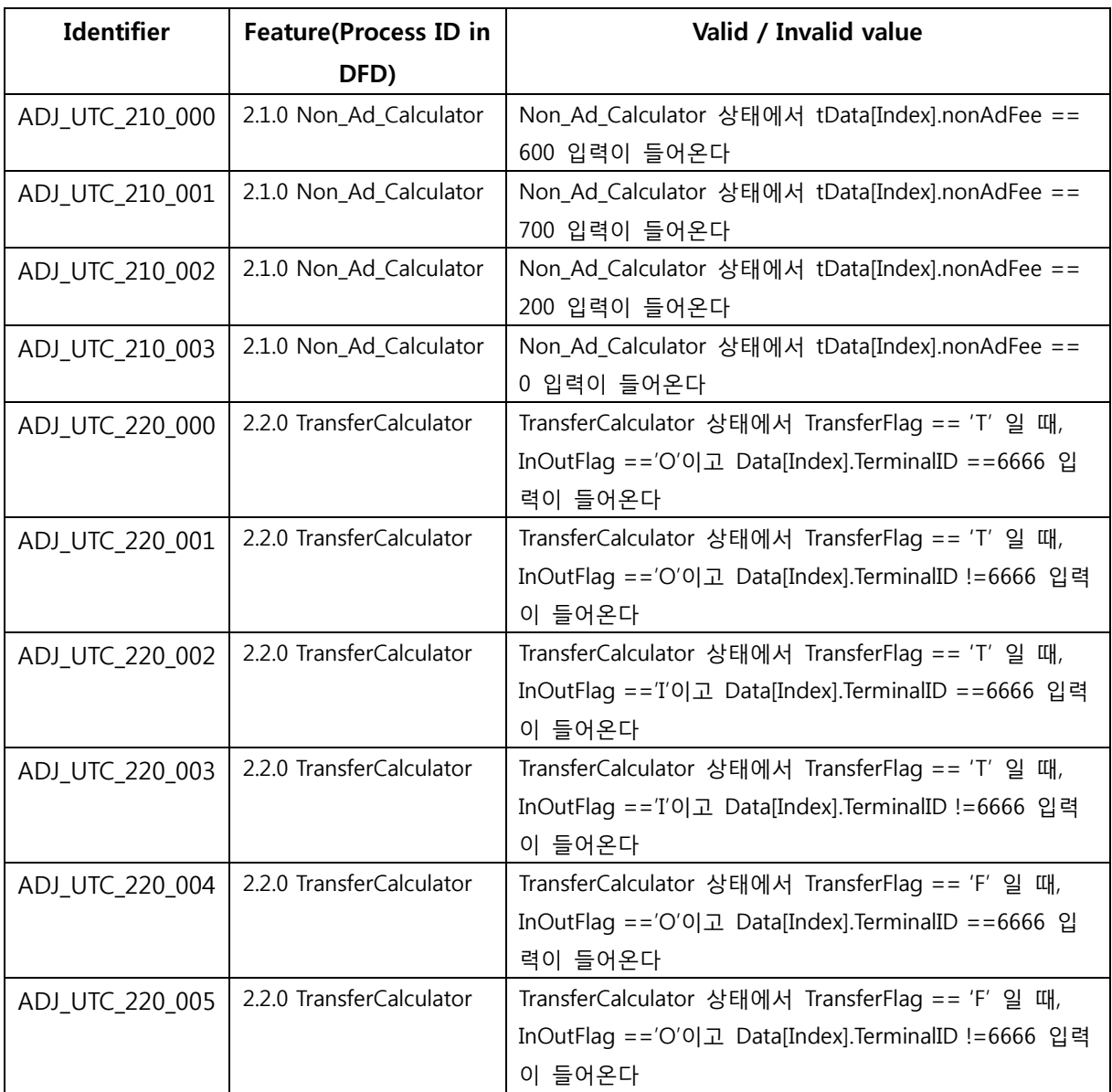

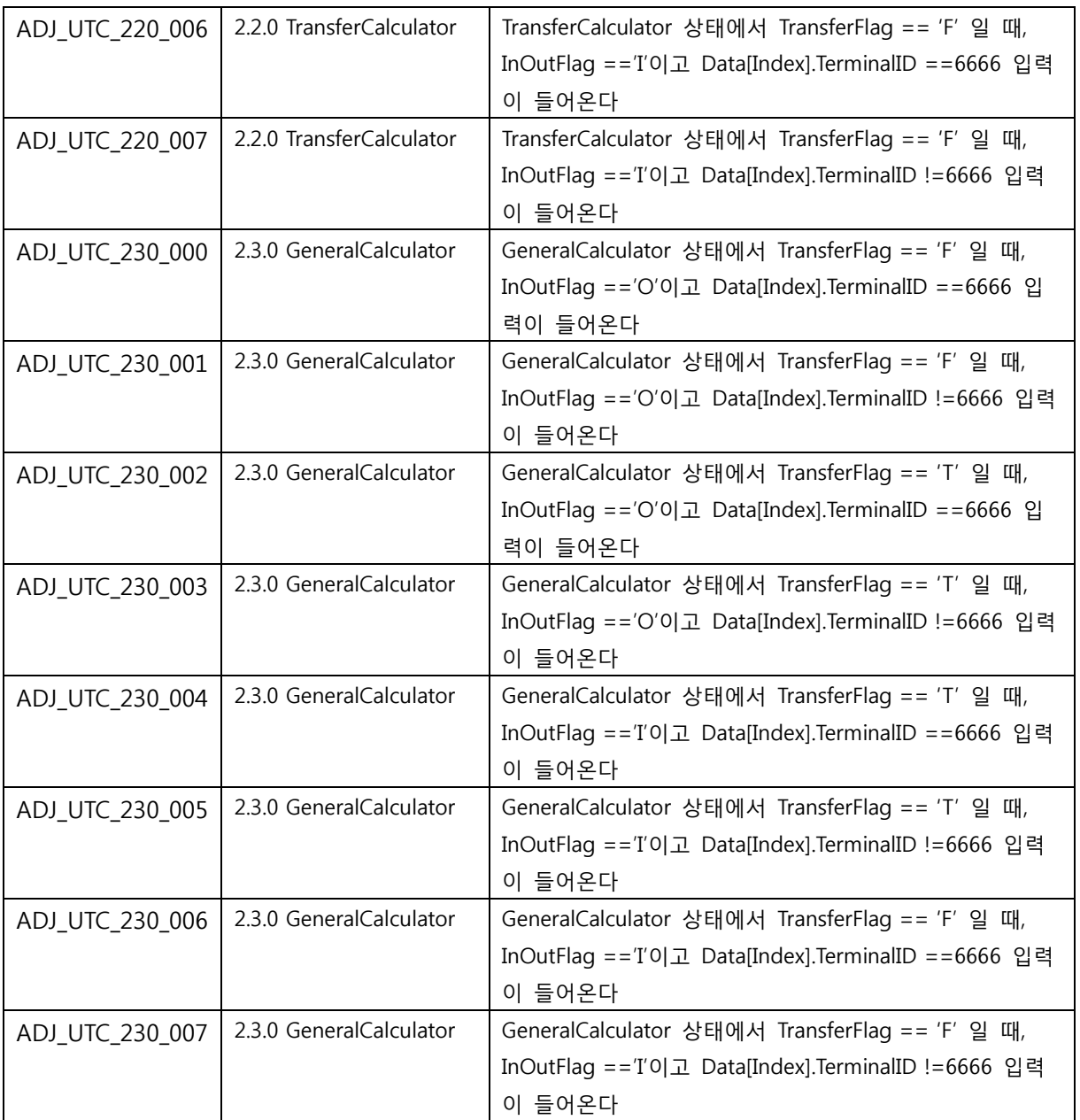

#### <span id="page-13-0"></span>7.5Feature pass/fail criteria

PTS의 각 모듈(프로세스)은 SRA에 정의되어 있는 요구사항(입력/ 출력 및 동작)을 모두 만족 해야 한다. 각 모듈(프로세스)의 입력/ 출력 및 동작은 SRA의 process description 항목을 참 조한다.

- <span id="page-13-2"></span><span id="page-13-1"></span>8 Unit test case specification
	- 8.1 Test case specification identifier

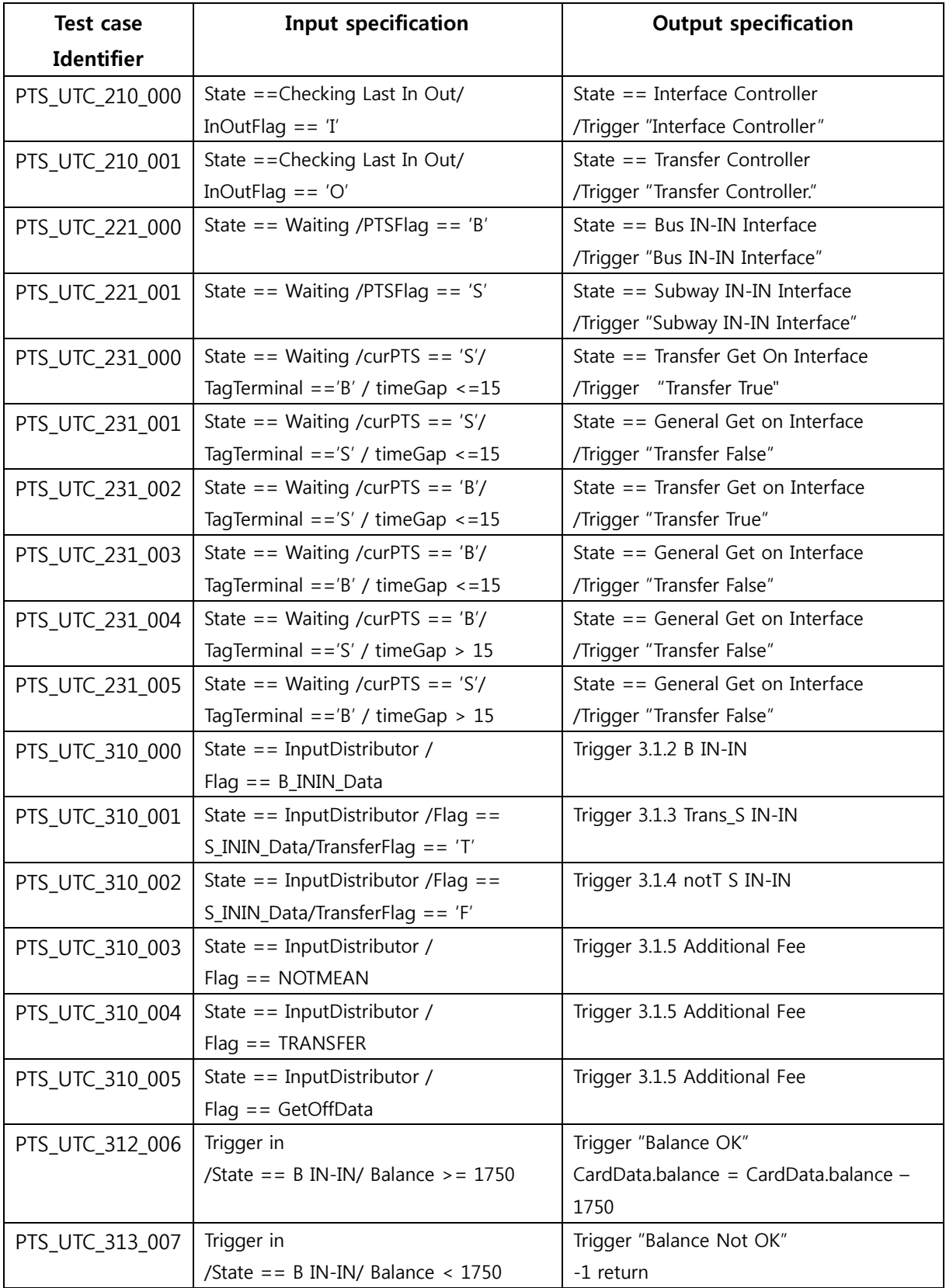

## Table 4 PTS Test Case Identification

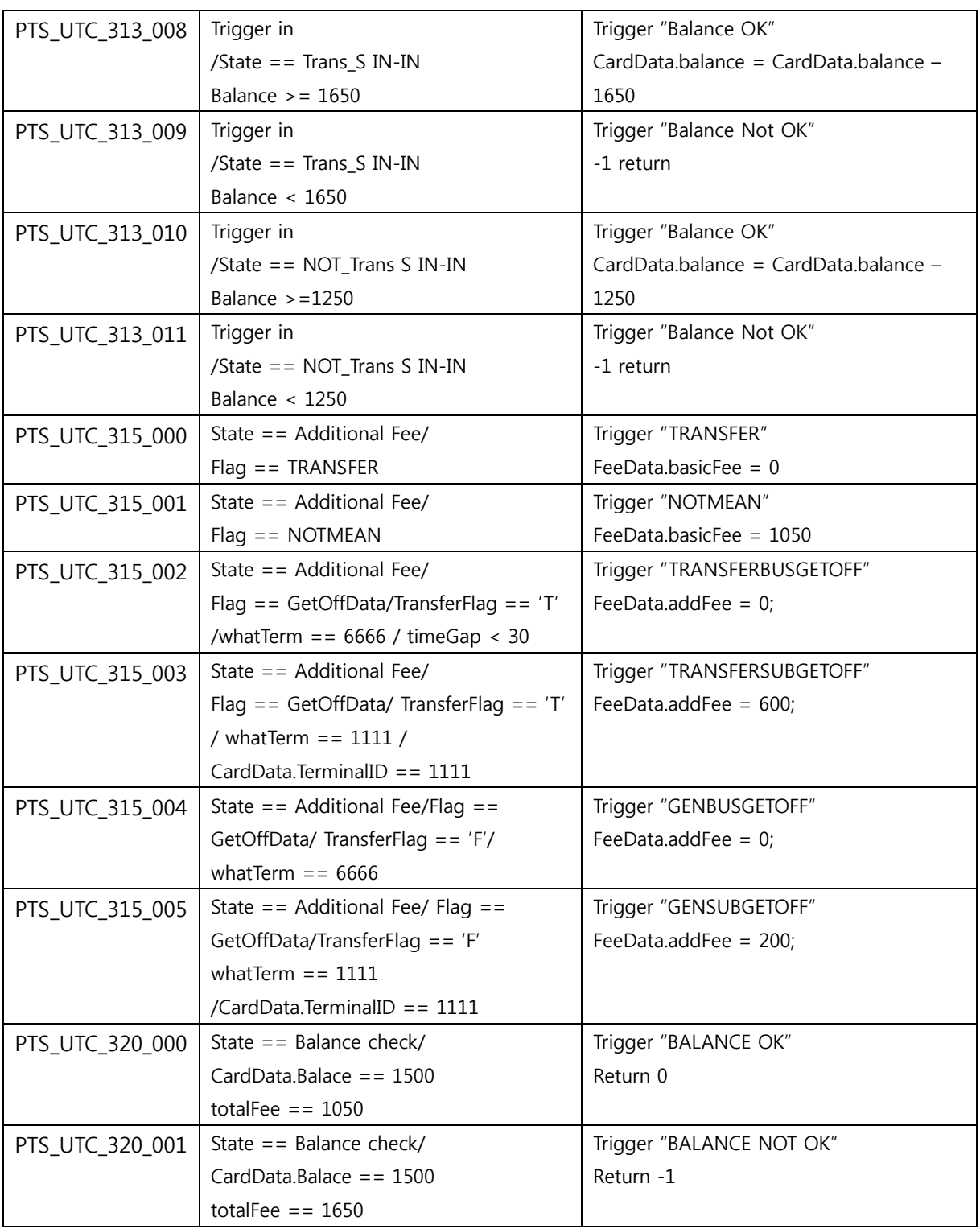

## Table 4 ADJ Test Case Identification

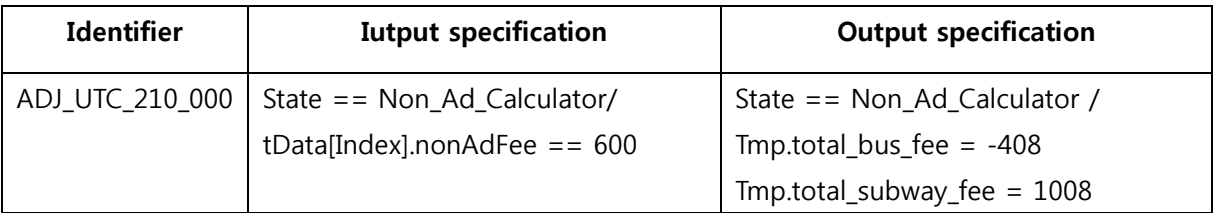

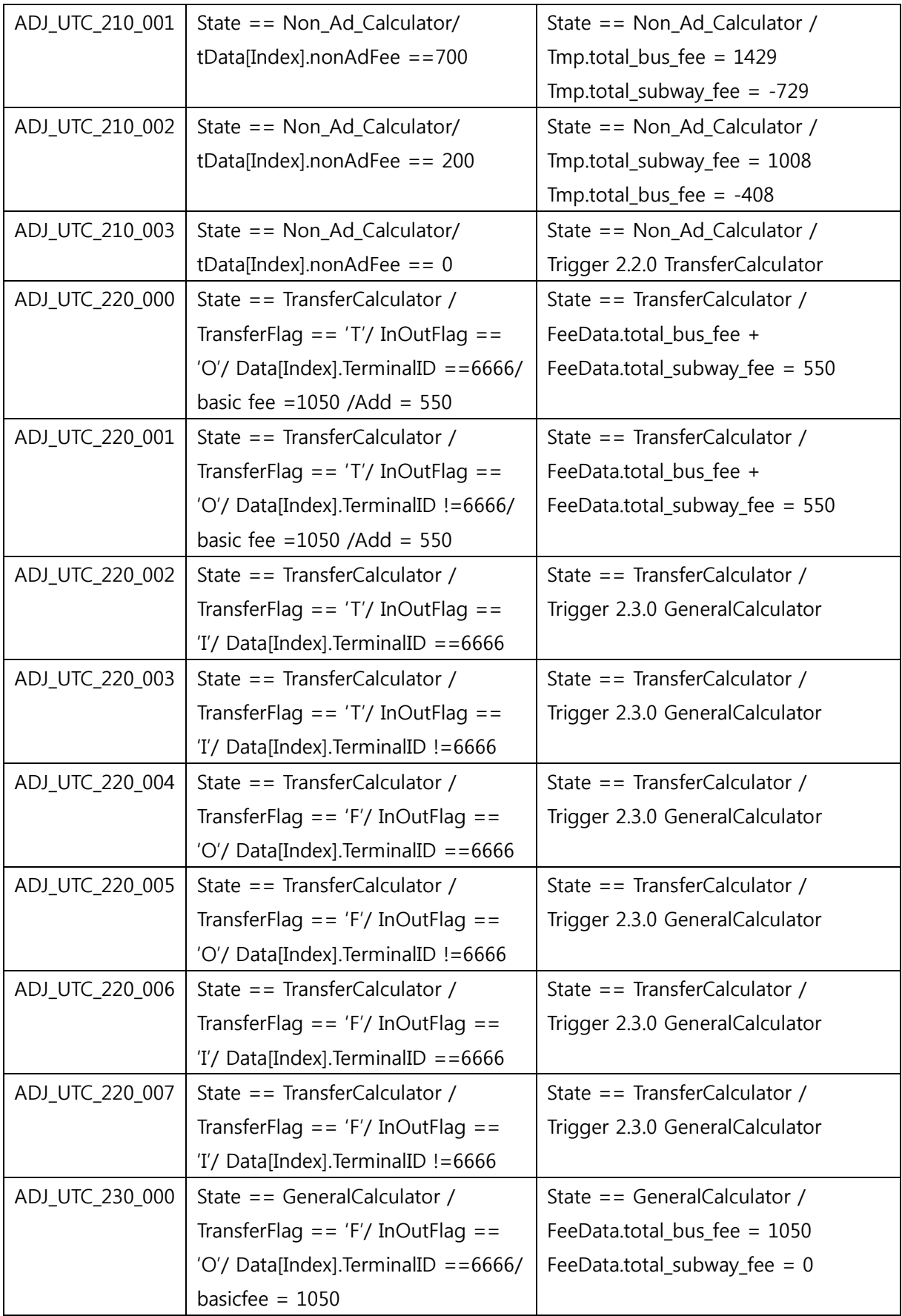

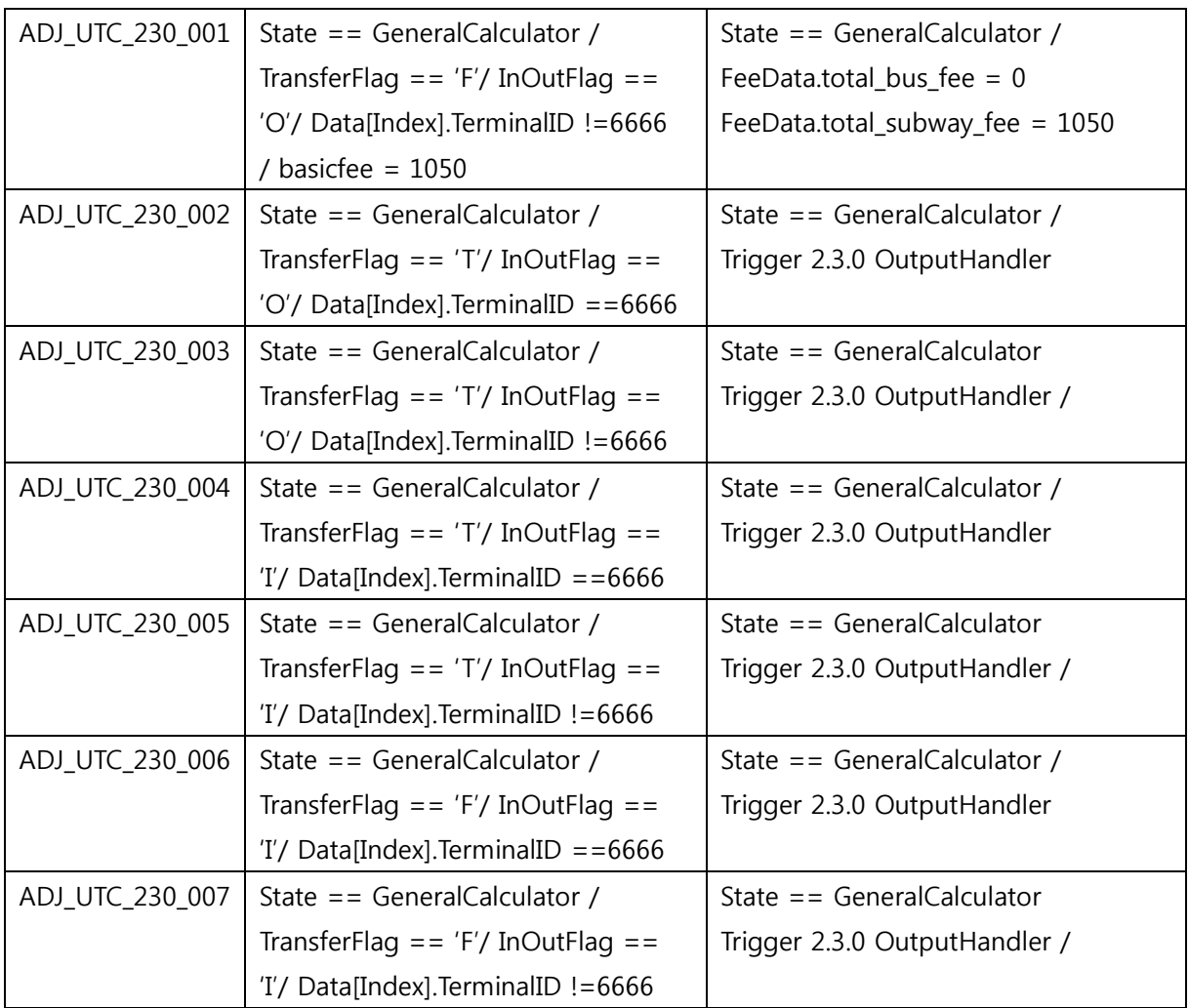

#### <span id="page-17-0"></span>8.2 Test items

<Table 3 Test Design Identification> 참조

## <span id="page-17-1"></span>8.3 Input specifications

- <Table 4 Test Design Identification> 참조
- <span id="page-17-2"></span>8.4 Output specifications

<Table 4 Test Design Identification> 참조

### <span id="page-17-3"></span>9 Environmental needs

Public Transportation System의 unit test를 위한 홖경적 요구사항은 다음과 같다.

IDE : VisualStudio

Compiler : GCC 홖경

- <span id="page-18-0"></span>10 Unit Test deliverables
	- 10.1 Unit test plan
	- 10.2 Unit test design specification
	- 10.3 Unit test case specification

10.4 Unit test report

<span id="page-18-1"></span>11 Schedules

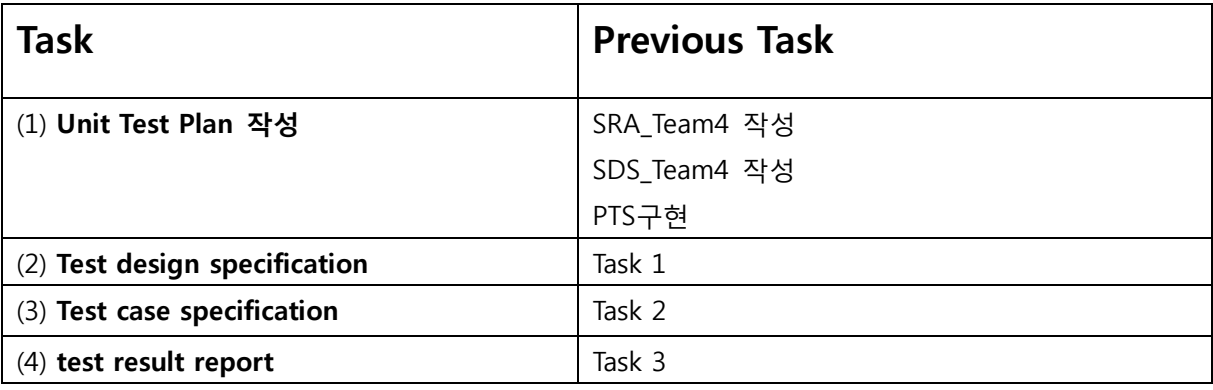

s